# **RENAMEDIR Service**

## Description

Renames a directory.

**Note: This is a Windows only function.**

#### **Parameters**

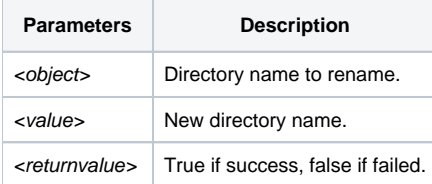

h

#### See Also

Ē

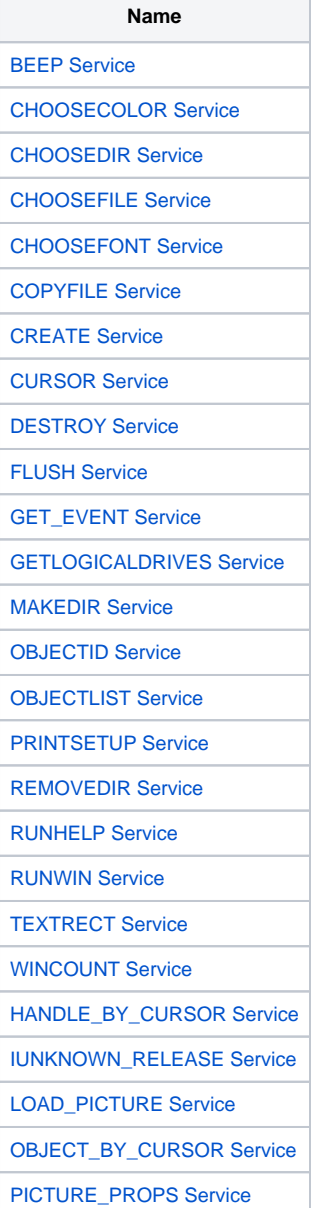

### Example

```
Declare function Utility
dir = 'C:\temp\my_dir'
newDir = 'C:\temp\my_new_dir'
renameDir = Utility('RENAMEDIR',dir,new_dir)
```